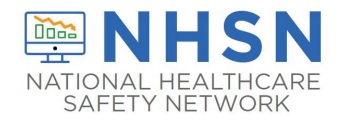

## Instructions for Completion of Ventilator-Associated Event (VAE) Form (CDC 57.112)

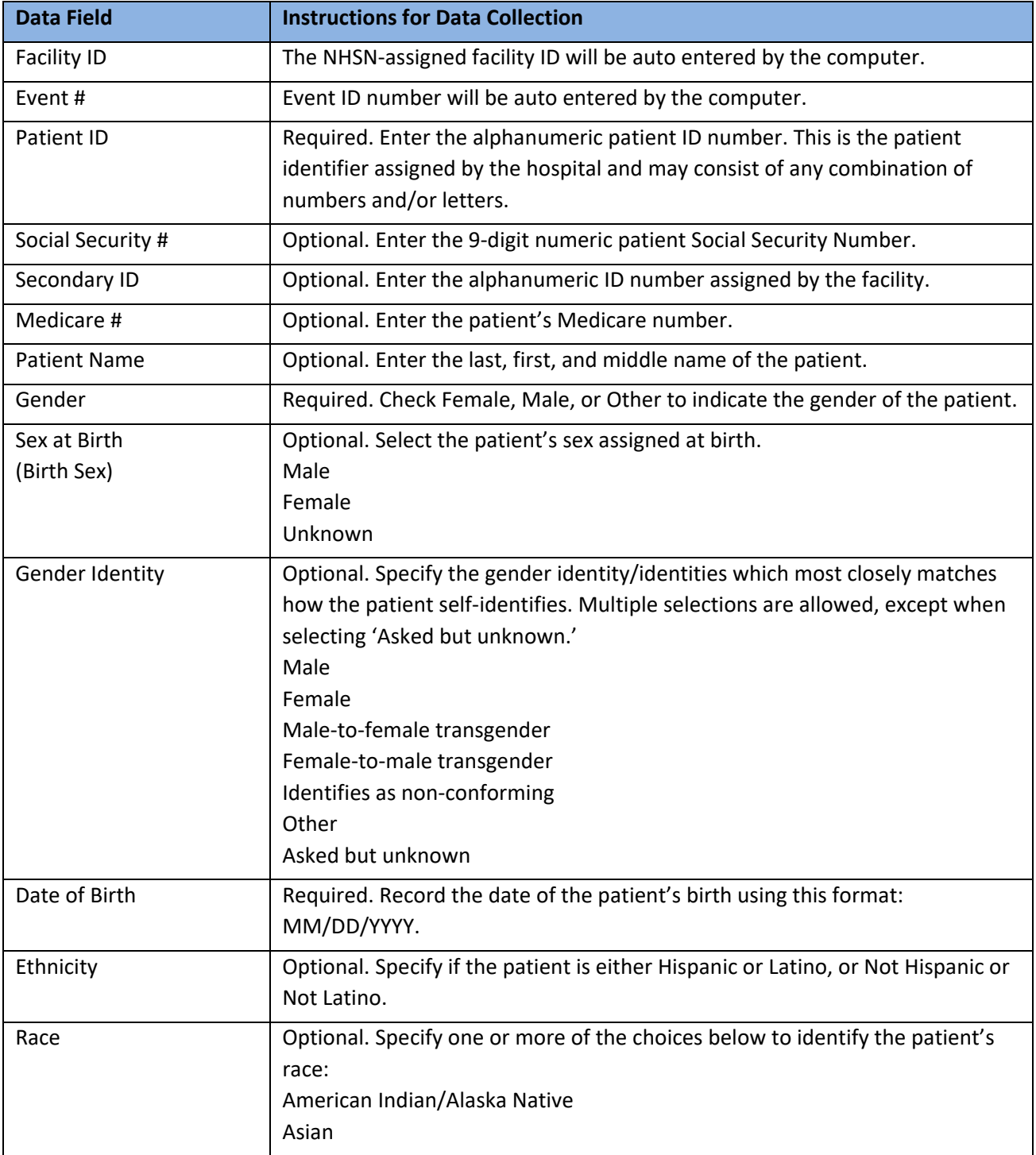

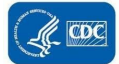

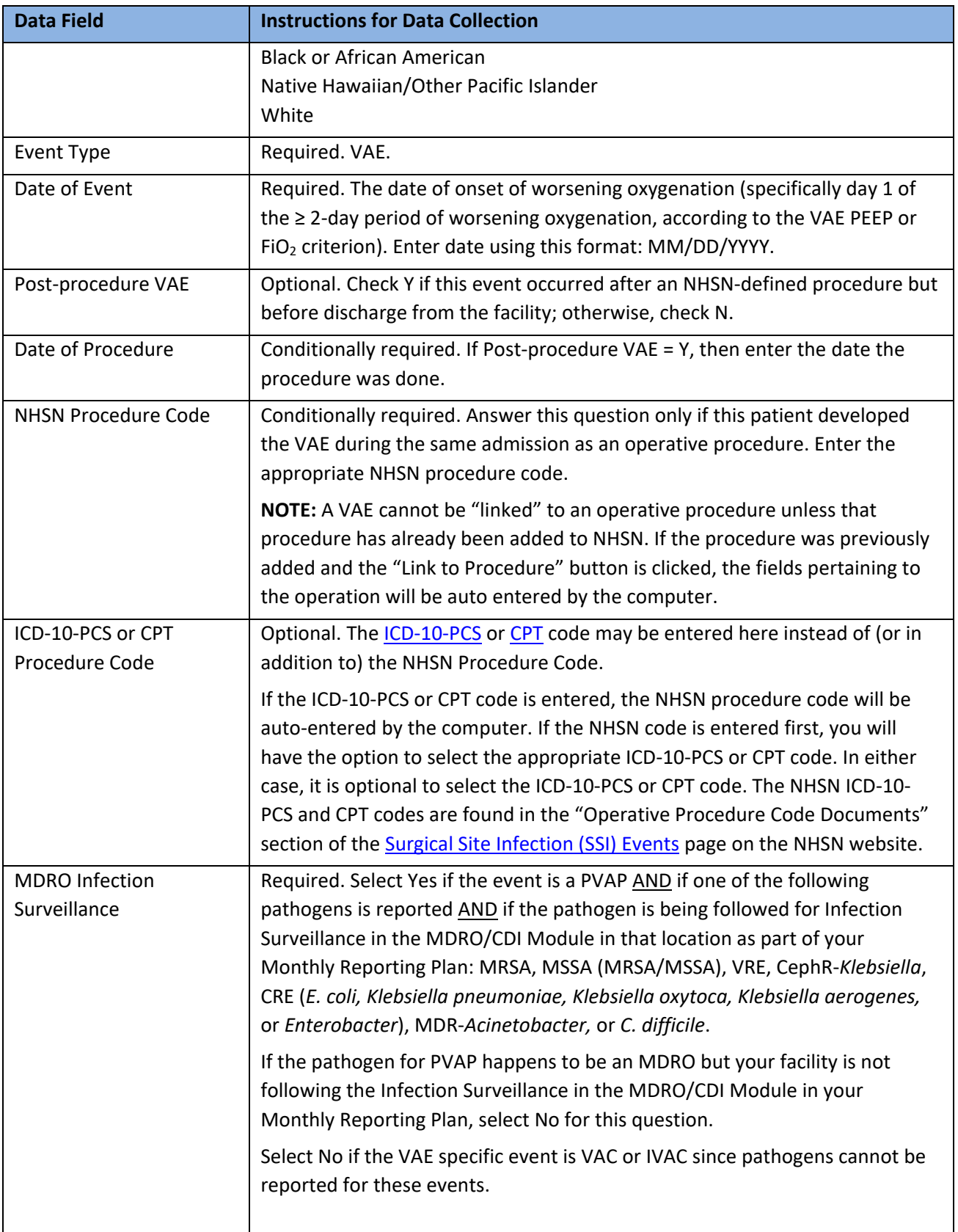

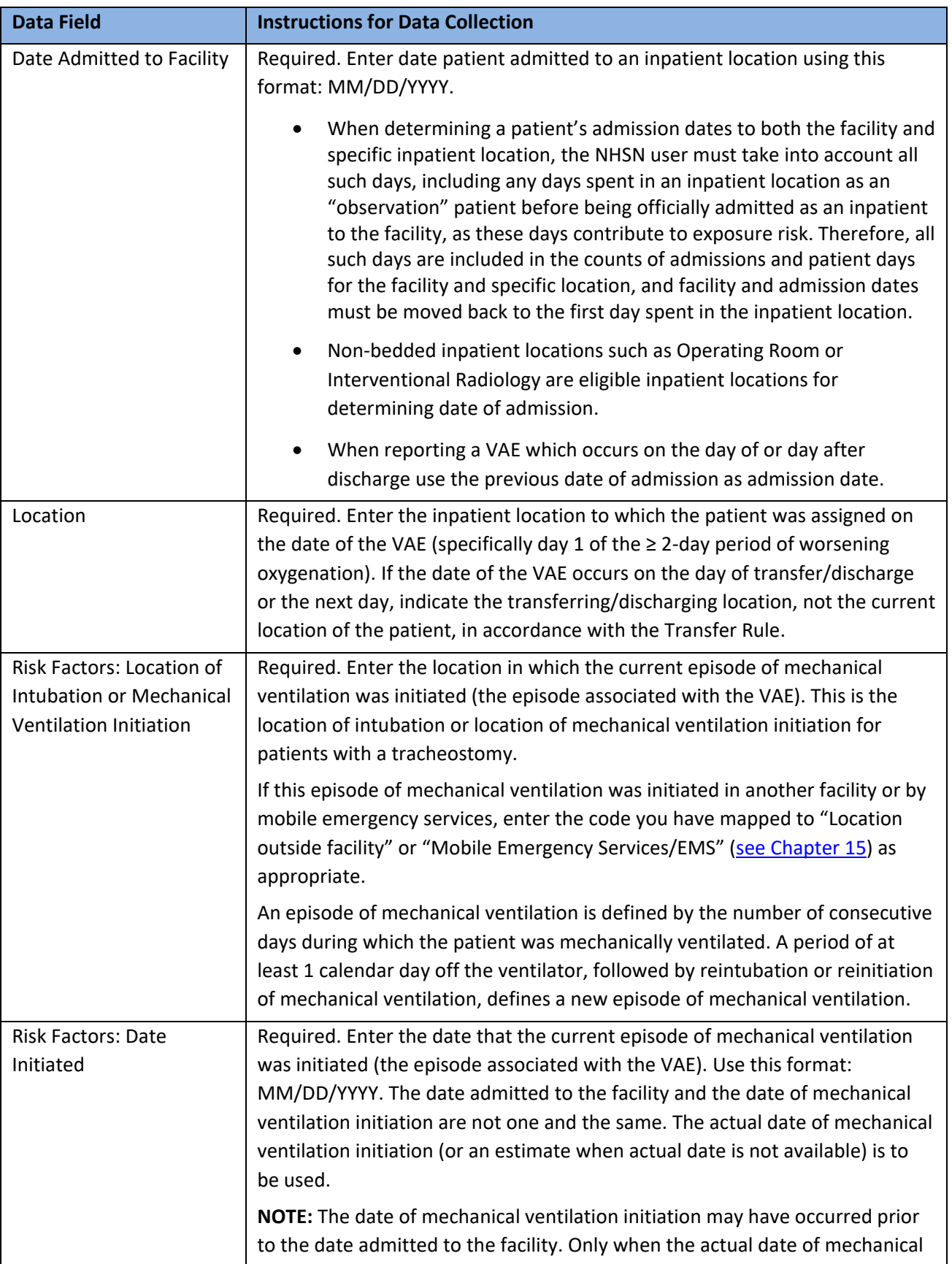

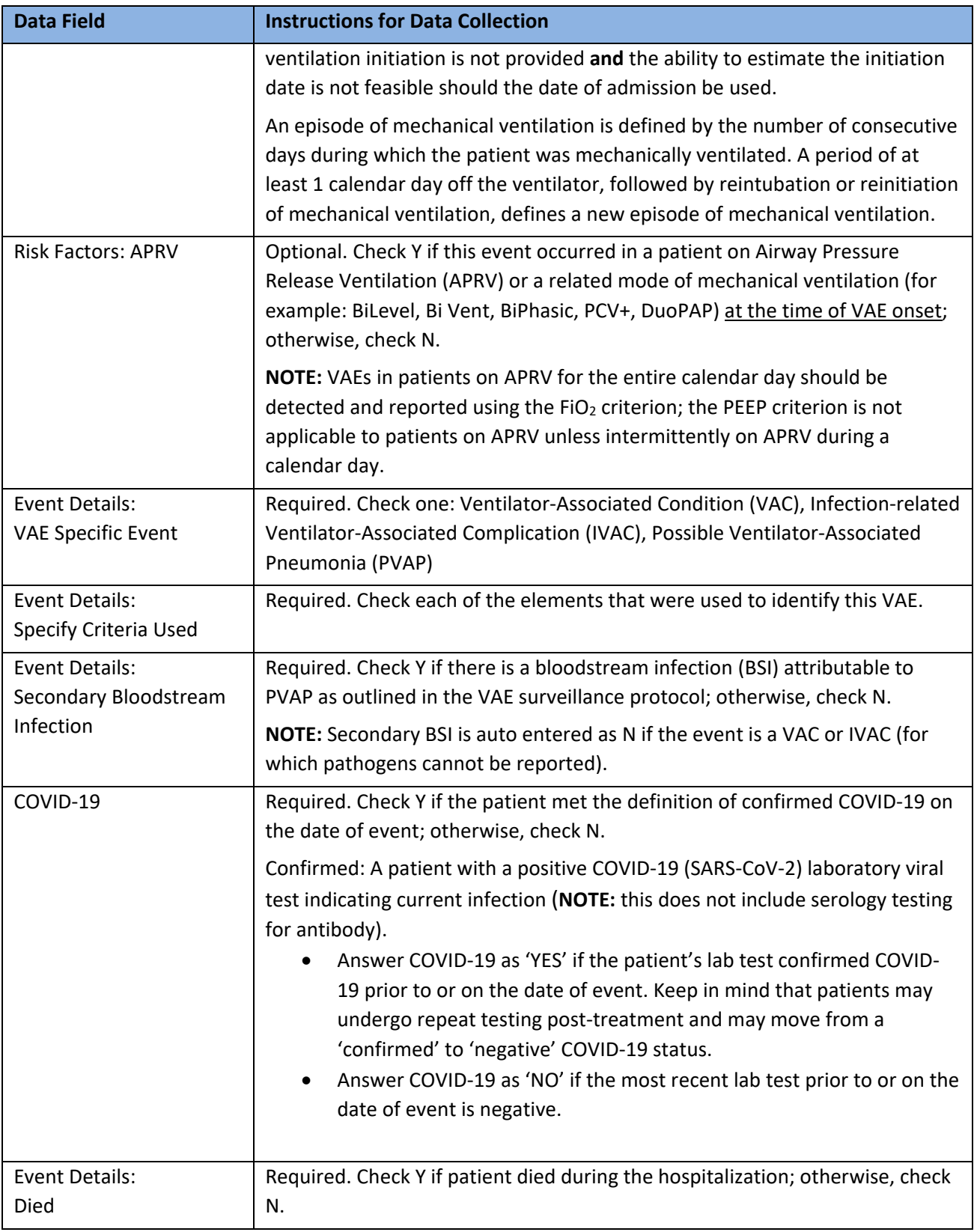

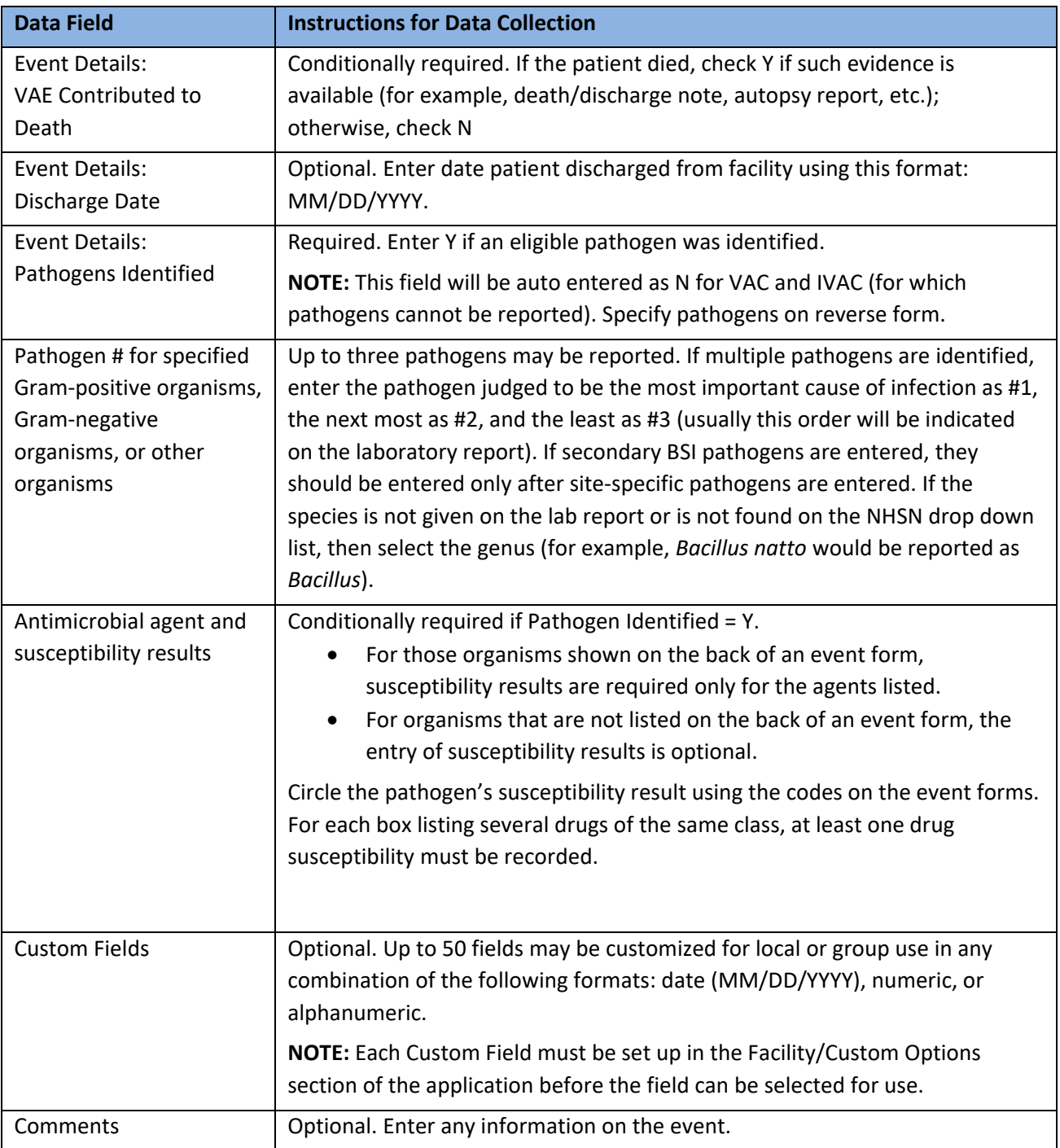

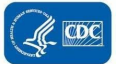